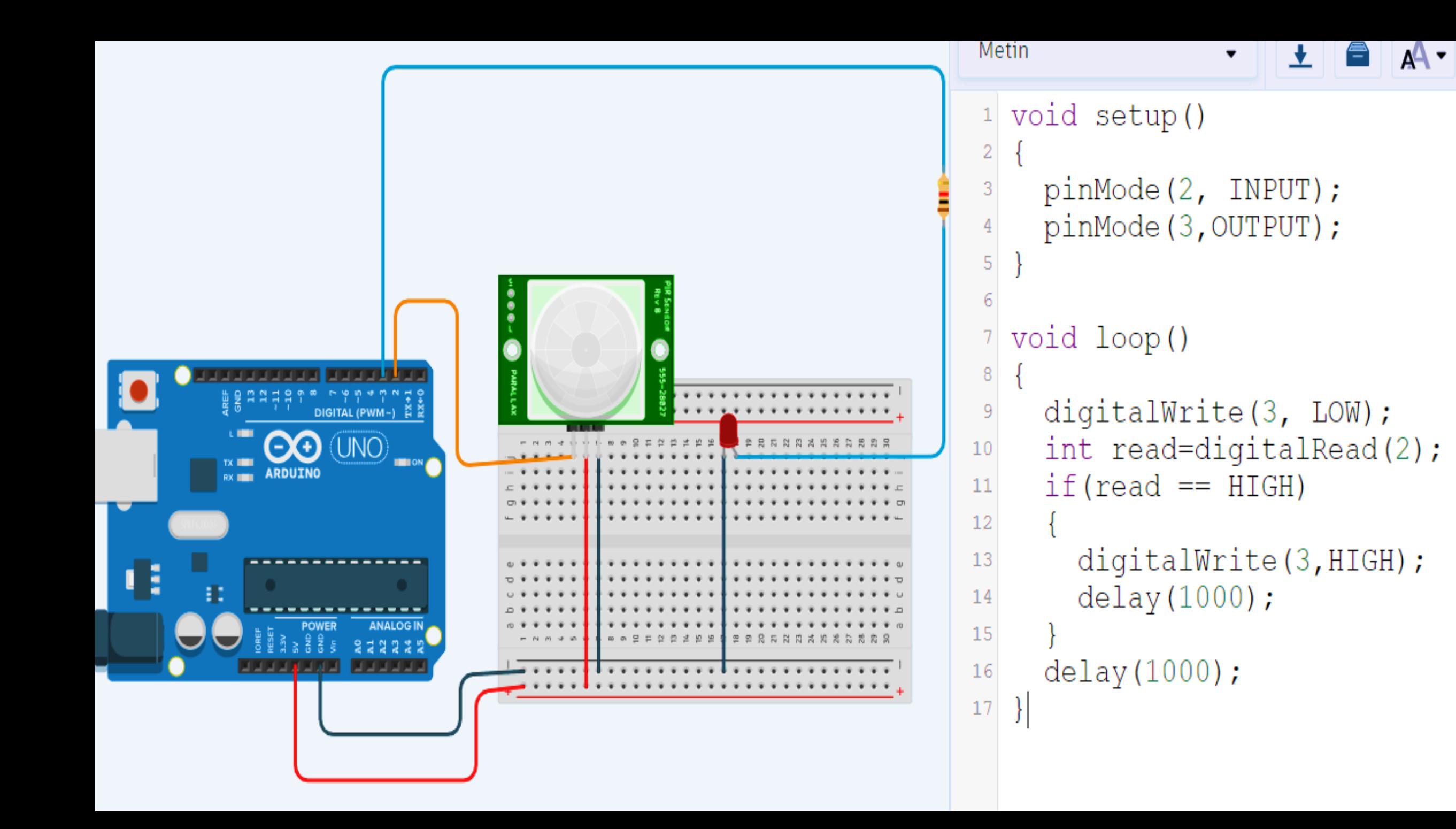

## **void setup()**

**pinMode(2, INPUT); pinMode(3,OUTPUT);**

## **void loop()**

```
{
```
{

}

```
digitalWrite(3, LOW);
int read=digitalRead(2);
if(\text{read} == \text{HIGH}){
 digitalWrite(3,HIGH);
 delay(1000);
```
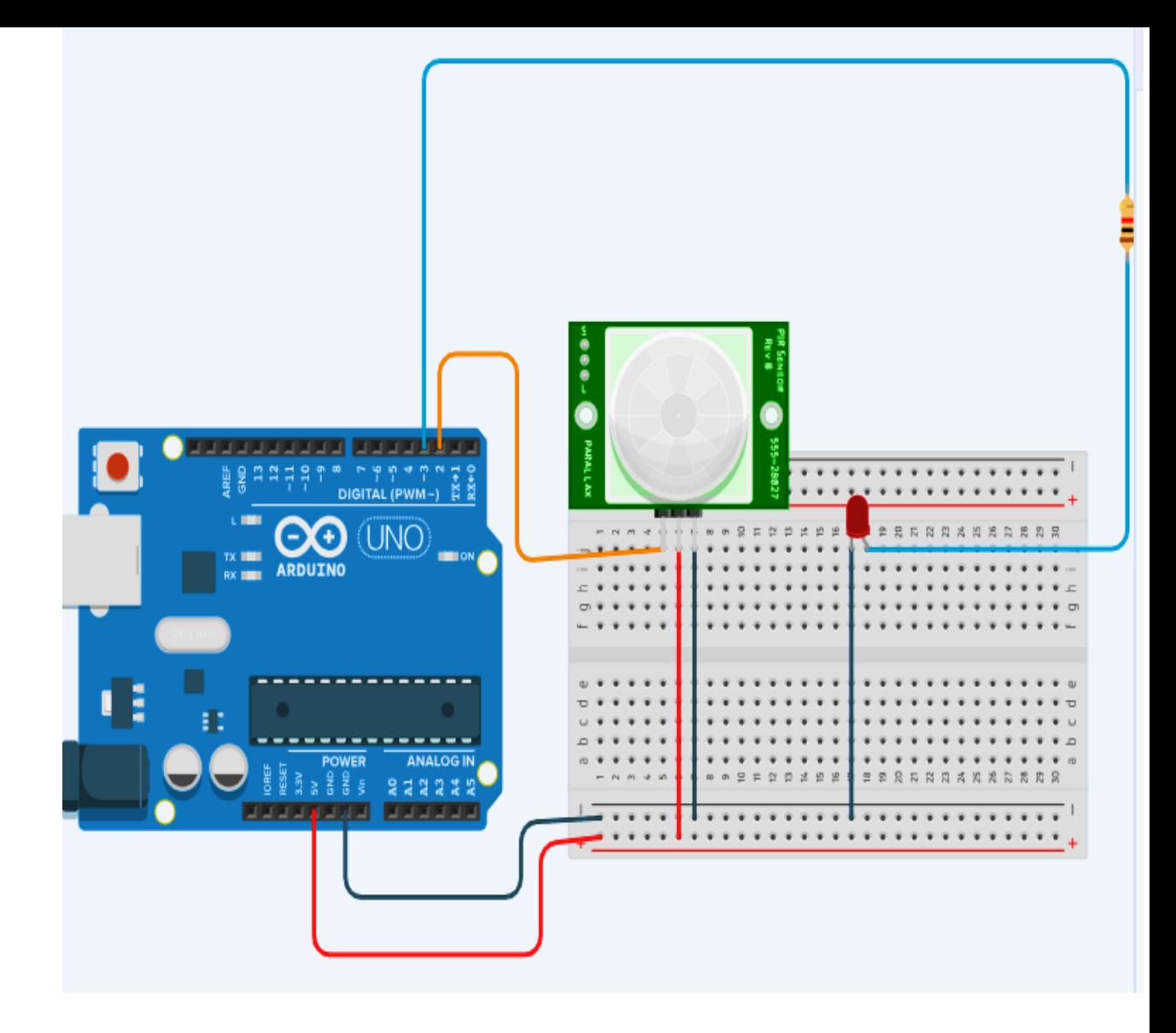

```
delay(1000);
```
}